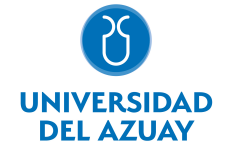

# FACULTAD DE DISEÑO, ARQUITECTURA Y ARTE ESCUELA DE DISEÑO DE INTERIORES

#### 1. Datos generales

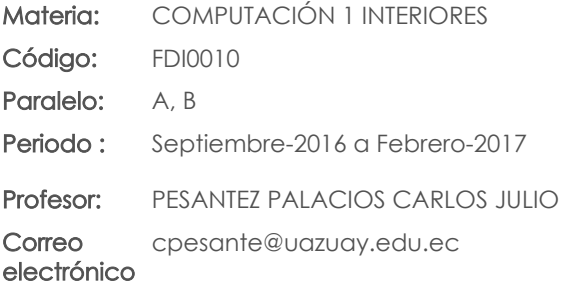

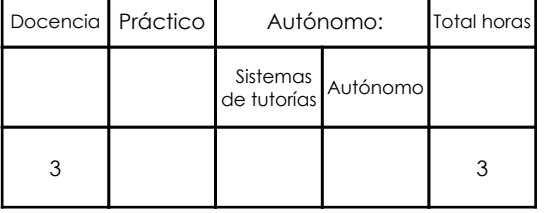

#### Prerrequisitos:

Ninguno

### 2. Descripción y objetivos de la materia

Su importancia radica en brindar al estudiante una herramienta para representar sus diseños. Sienta las bases para el uso de herramientas digitales en los talleres de los ciclos superiores.

Esta asignatura, de carácter práctico, tiene que ver con el conocimiento básico de programas de representación digital en los campos bi y tri tridimensional, a través del manejo de diversas herramientas que le permiten al estudiante llegar a la representación de espacios interiores mostrando sus principales características.

Se articula a nivel vertical con los demás niveles de la materia pues su esquema de desarrollo es en avance de complejidad.

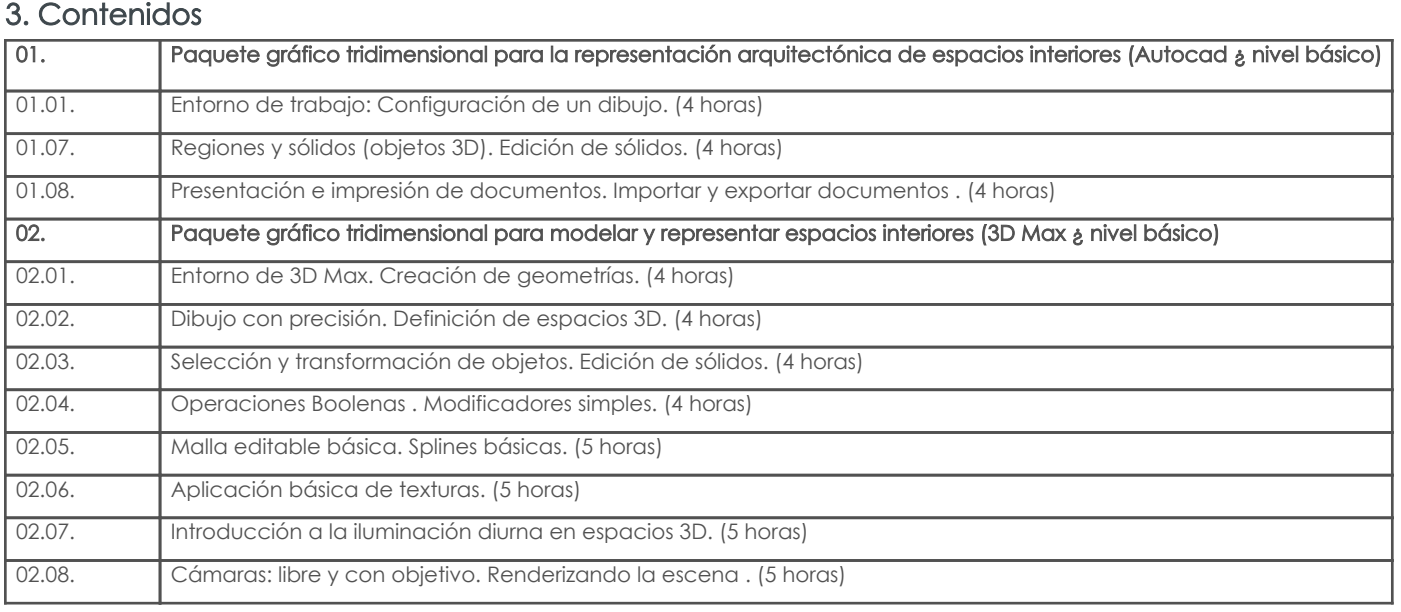

## 4. Sistema de Evaluación

Resultado de aprendizaje de la carrera relacionados con la materia

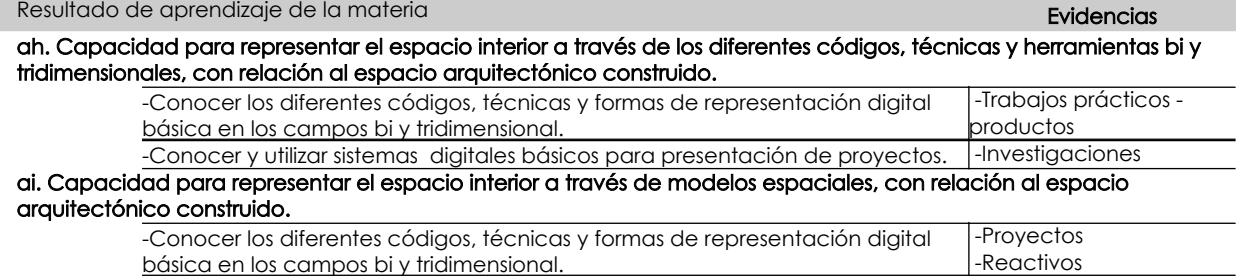

### Desglose de evaluación

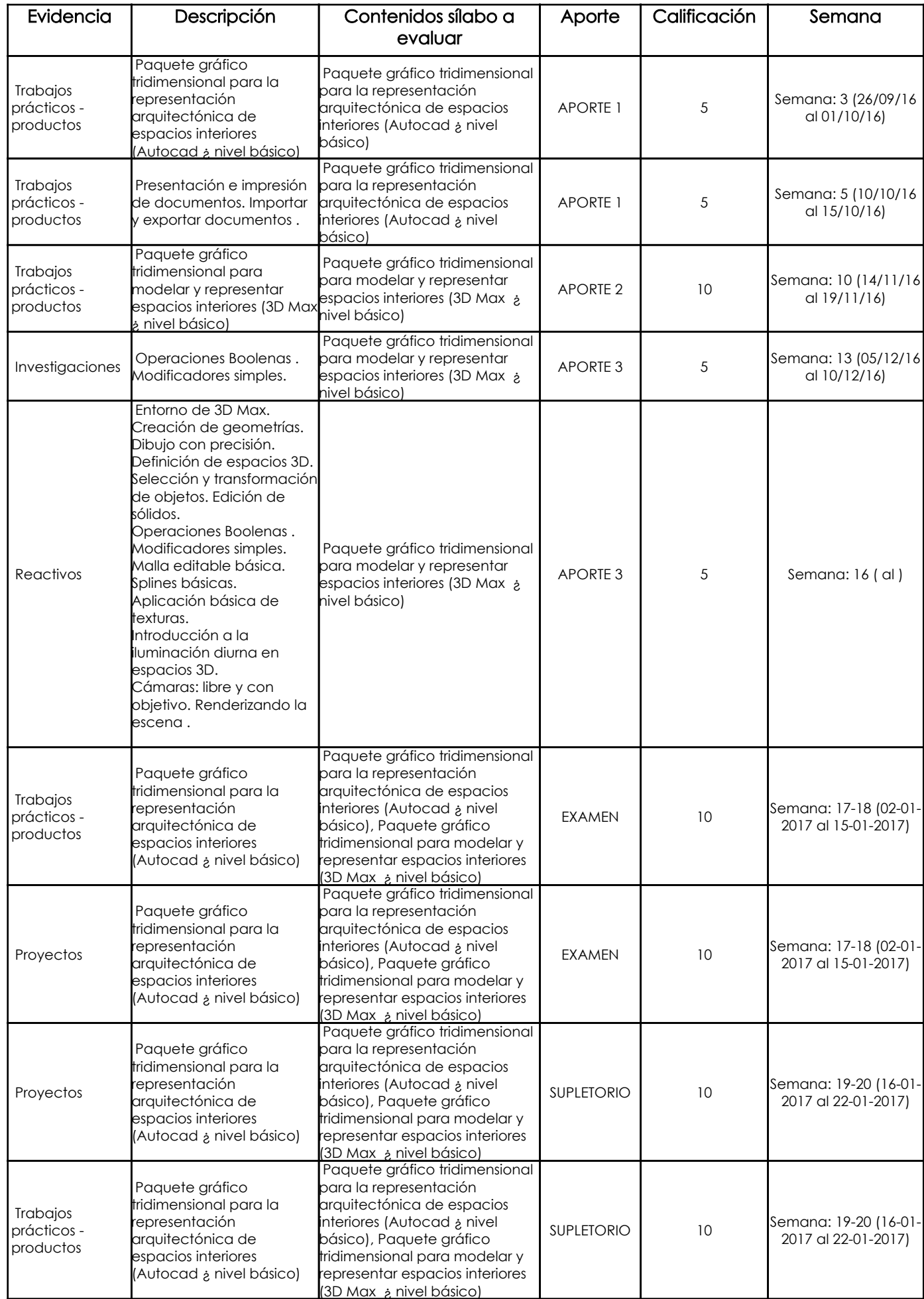

Para el desarrollo de la asignatura, las clases serán del tipo teórico-prácticas, por lo cual se torna comunicativa, activa y participativa, en la que el profesor presenta al estudiante el uso de las diferentes herramientas que dotan los programas, recurso que aporta para que los estudiantes recepten los contenidos adecuadamente.

Los trabajos prácticos se realizarán de forma presencial y no presencial, mismos que se presentarán en formato digital, se empleará el análisis de casos en los que el profesor presentará ilustraciones realizadas en el programa y el estudiante aplicará los conocimientos adquiridos en los ejercicios planteados.

#### Criterios de Evaluación

# 5. Referencias

## Bibliografía base

#### Libros

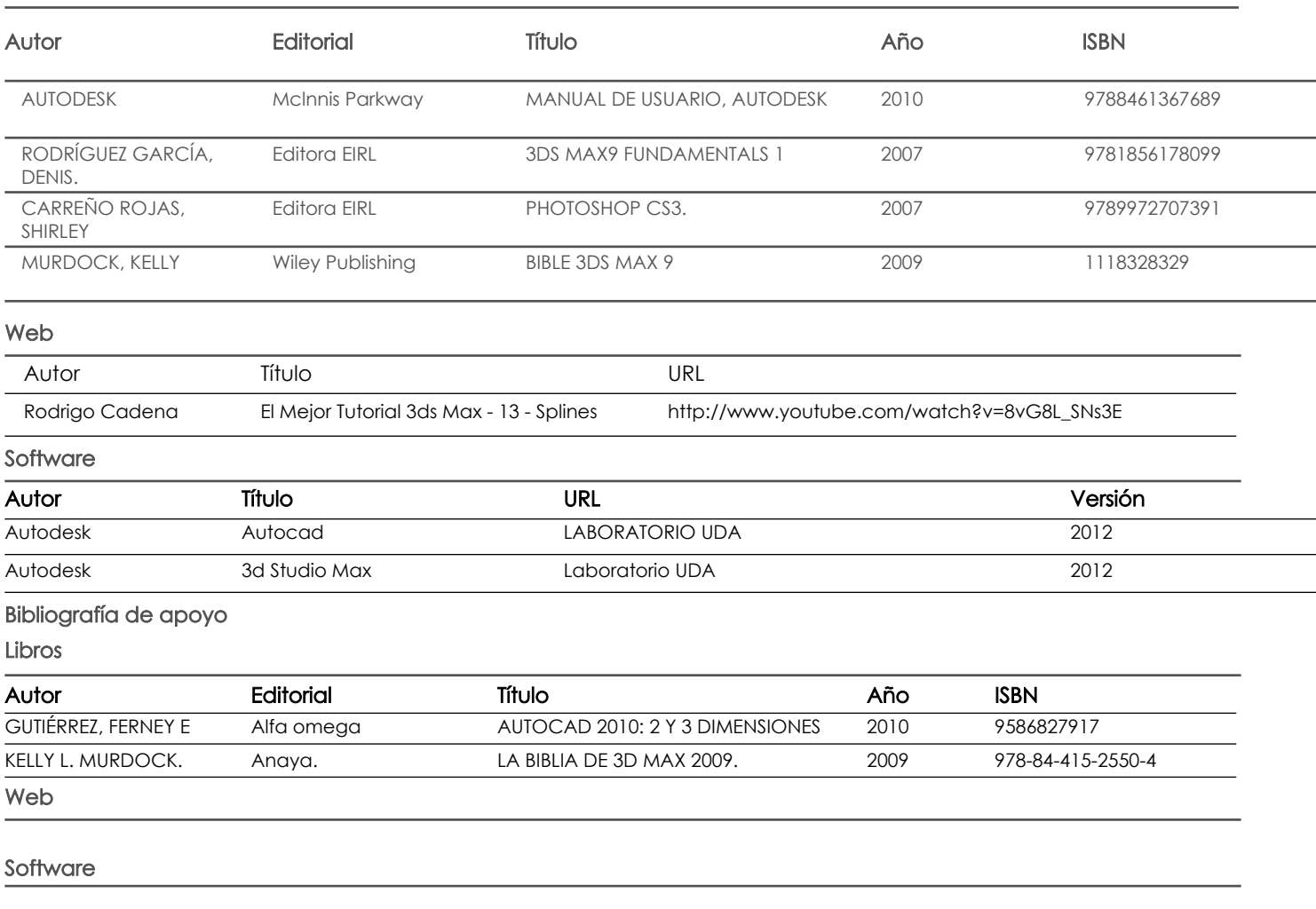

Docente **Director/Junta** 

Fecha aprobación: 06/09/2016

Estado: Aprobado